# **INTELIGENCIA ARTIFICIAL EN LA ARQUITECTURA**

#### **GENERACIÓN DE IMÁGENES DE PROYECTOS Y DISEÑO DE EDIFICIOS PLURIFAMILIARES**

**- PROYECTOS Y ARTES -**

**PLAN DE FORMACIÓN 2023-2024**

#### **IMAGEN: ESOARCH**

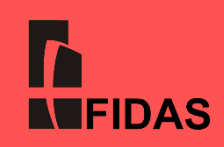

## **OBJETIVOS**

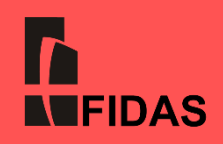

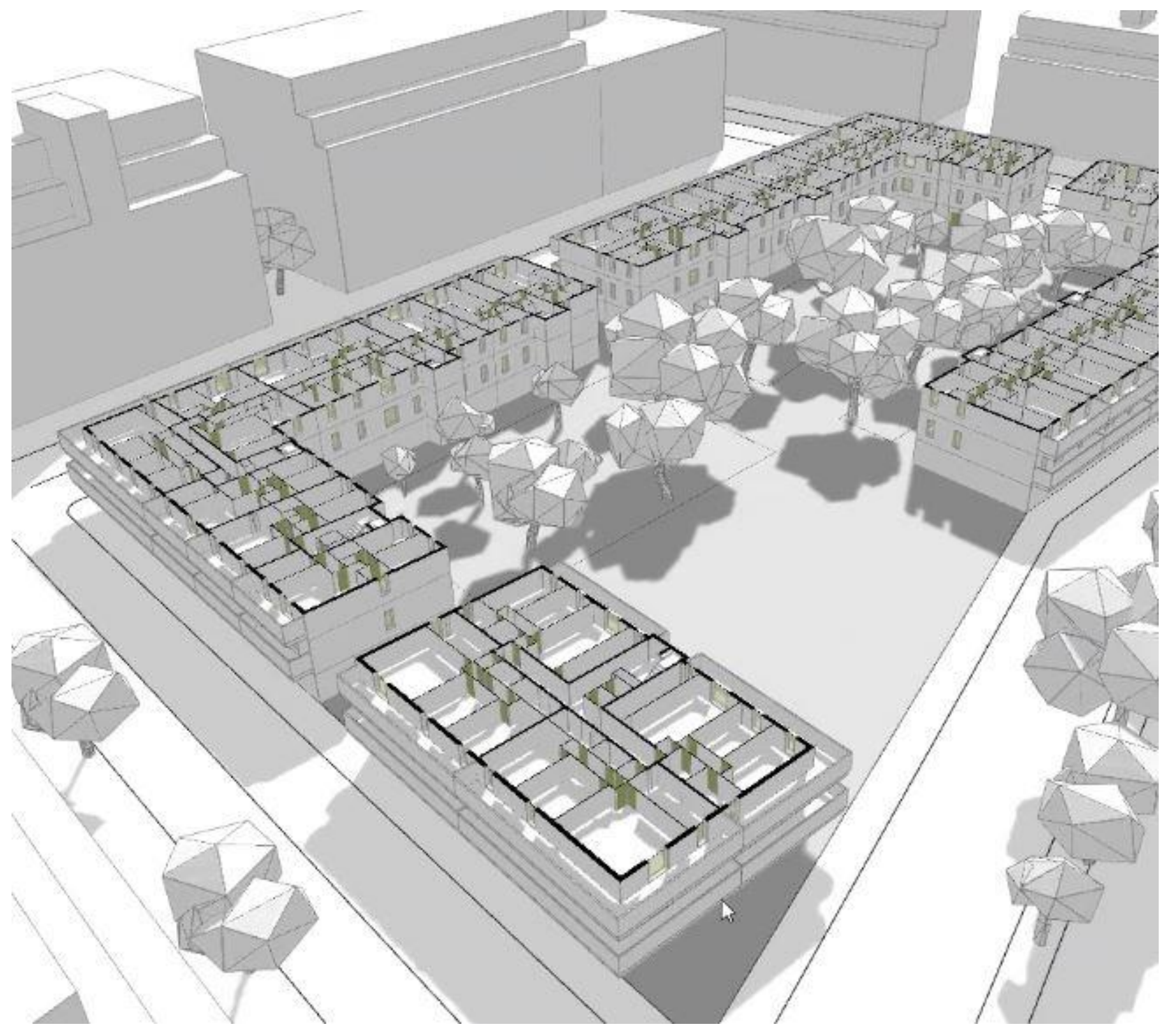

Los profesionales de la Arquitectura que quieran tener unas herramientas con las que desarrollar su creatividad de una forma casi ilimitada, van a tener una aproximación práctica y directa a las posibilidades que ofrece la Inteligencia Artificial en el desarrollo de proyectos y generación de imágenes, a través principalmente del programa Midjourney . También podrán explorar todas las posibilidades del diseño de edificios plurifamiliares asistido por Inteligencia Artificial con el novedoso programa ARCHITEChTURES como plataforma de diseño de edificios basada en IA Generativa que ayuda a diseñar desarrollos residenciales optimizados en cuestión de minutos, no de meses .

**FOTO: ARCHITEChTURES**

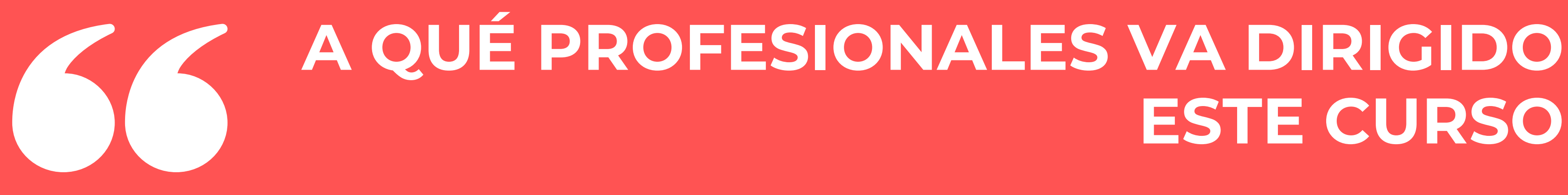

# **ESTE CURSO**

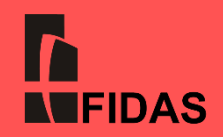

- **Curso dirigido a Arquitectos, Arquitectos Técnicos, estudiantes de Arquitectura, Decoradores, Escenógrafos y profesionales del mundo del Arte.**
- **No es necesario, aunque si recomendable, estar suscrito al programa Midjourney para lograr un mejor aprovechamiento del curso [\(https://docs.midjourney.com/docs/plans](https://docs.midjourney.com/docs/plans)) (FIDAS no proporciona licencia de los programas que se utilizan en el curso).**

# **METODOLOGÍA Y EVALUACIÓN**

El curso se desarrolla en formato online a través de videoconferencia, en un total de **3 sesiones**.

Todos los recursos y las grabaciones de las sesiones se alojarán en el Aula Virtual del curso, disponible hasta 1 mes después de la última clase.

Para recibir el documento acreditativo de aprovechamiento del curso es obligatoria la **asistencia** al total de las sesiones, sea en directo o en diferido durante el tiempo establecido.

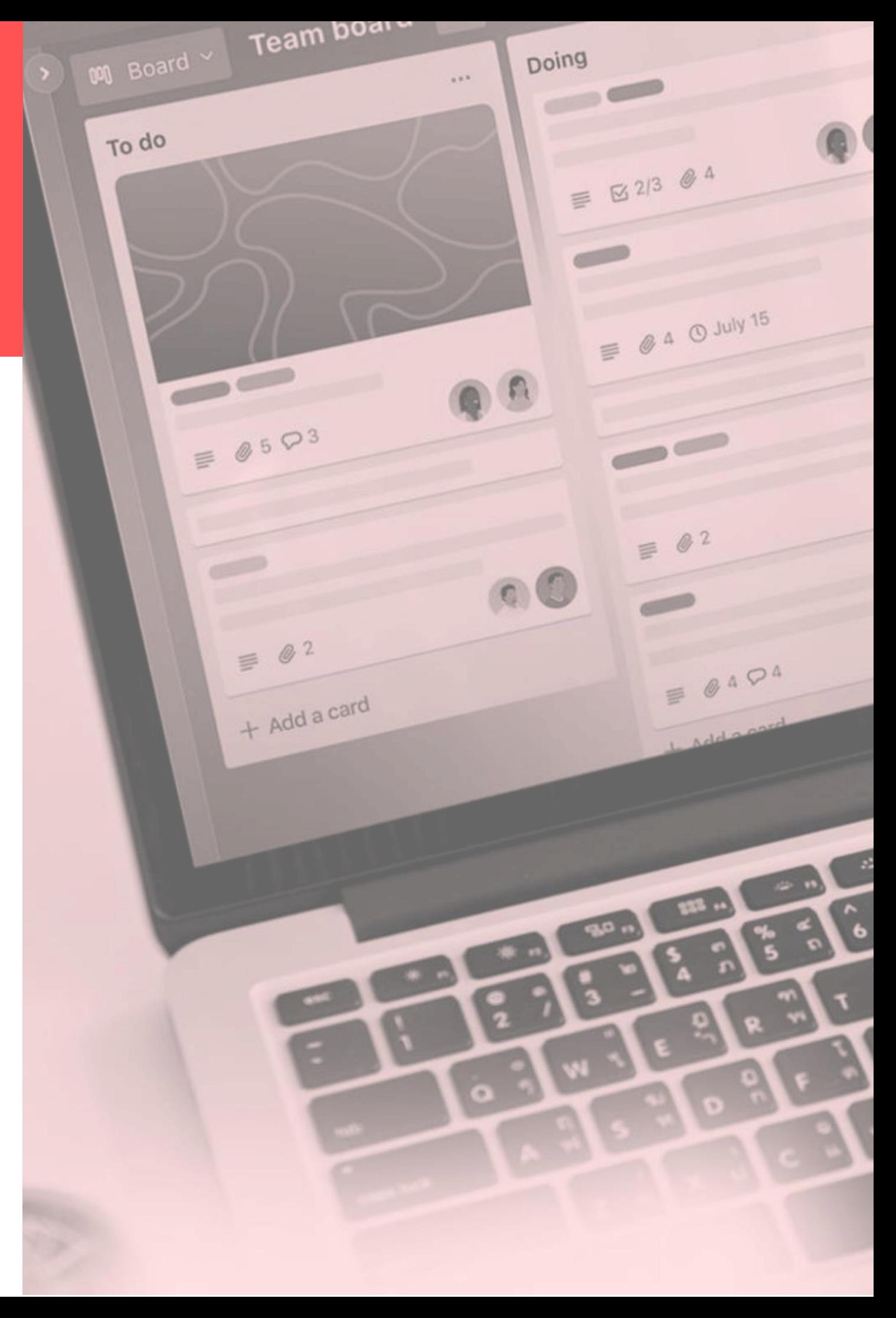

### **PROFESORADO**

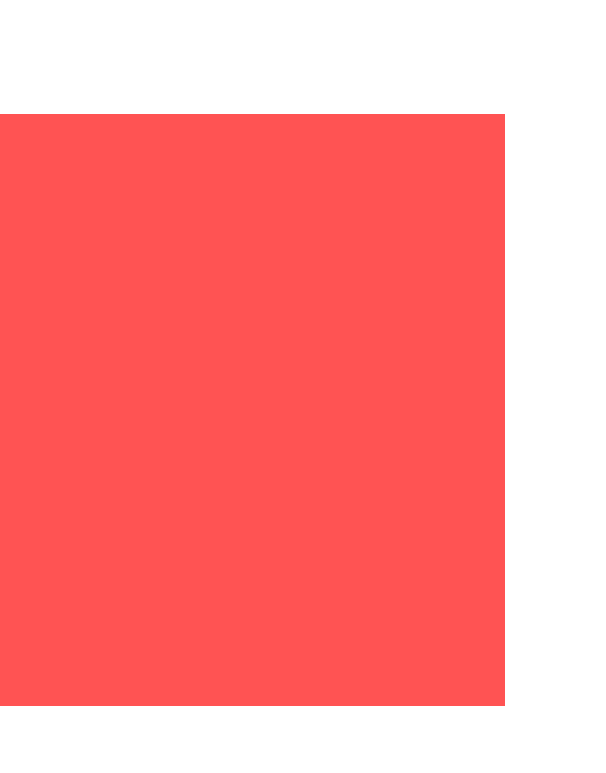

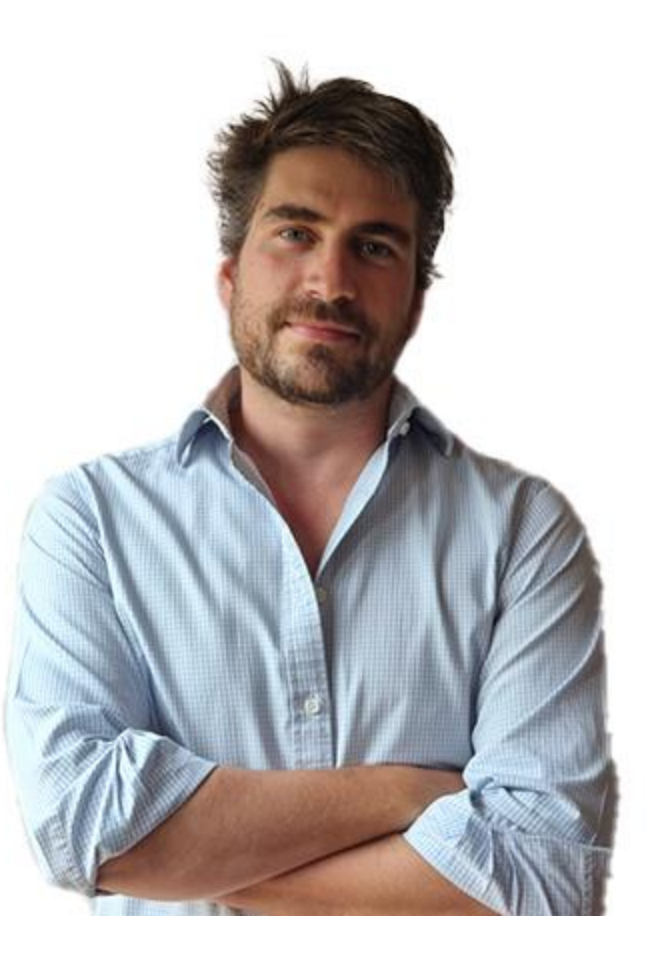

### **Vicente Molina Domínguez**

Arquitecto, Ingeniero de la Edificación y Director en European School of

Architecture. A.I. Architect.

Persona de dilatada experiencia docente, ha sido profesor en Universidad San Pablo CEU , Universidad Rey Juan Carlos, Syracuse University y European School of Architecture.

Socio fundador de Mtres Studio y con experiencia laboral en Richard Rogers and Partners y SVAM Arquitectos.

Es ganador de numerosos premios de Arquitectura. <https://www.linkedin.com/in/vicentemolinadominguez>

### **PROFESORADO**

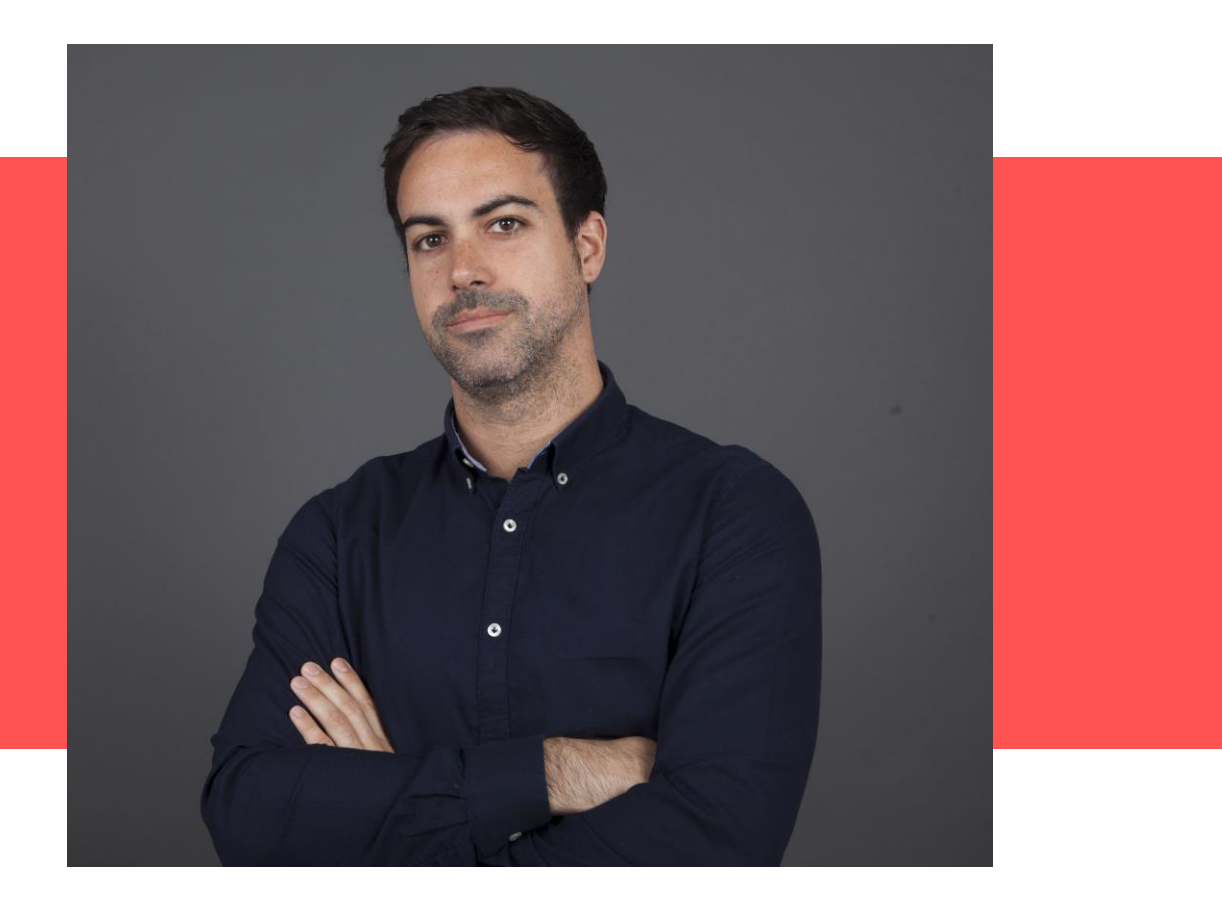

### **Gabriel Fortes**

Arquitecto con experiencia profesional en Estudios de Arquitectura de perfil internacional, diseñando y coordinando proyectos de diversa escala y tipología de uso, participando y liderando equipos de diseño en todas las etapas del proyecto arquitectónico.

Apasionado desde el inicio de su carrera por el desarrollo de software en la industria de la construcción, ha podido formar parte del enorme impacto que la tecnología está teniendo en el sector. Su desarrollo profesional pasa por estudios como: ARCHITEChTURES, HCP ARQUITECTOS, ASENJO Y ASOCIADOS, SUD o ESTUDIO LAMELA.

Es ganador de numerosos premios de Arquitectura y certificaciones. <https://www.linkedin.com/in/gabrielfortes>

### **PROGRAMA**

#### **AI Approach | Midjourney Bot**

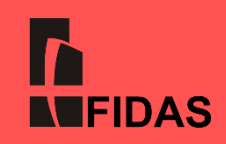

#### **Objetivo - Primeros pasos en IA - Midjourney**

- **- Visión Actual de la IA en la Arquitectura.**
- **- Aplicaciones actuales para la arquitectura.**
- **- GAN en AI Art.**
- **- Ejemplos de AI Art.**
- **- Configuración de Midjourney.**
- **- Primeros Proyectos.**
- **- Diseño de un Proyecto de Vivienda con Midjourney.**
- **- Diseño de Prompts con Midjourney.**
- **- Parametros Avanzados.**
- **- Lista de Comandos.**
- **- Settings and Presets.**
- **- Generación de imágenes exteriores de una Vivienda Unifamiliar.**
- **- Generación de imágenes interiores.**

#### **SESIÓN 1: JUEVES 13 DE JUNIO DE 2024. 17:00H- 19:30H**

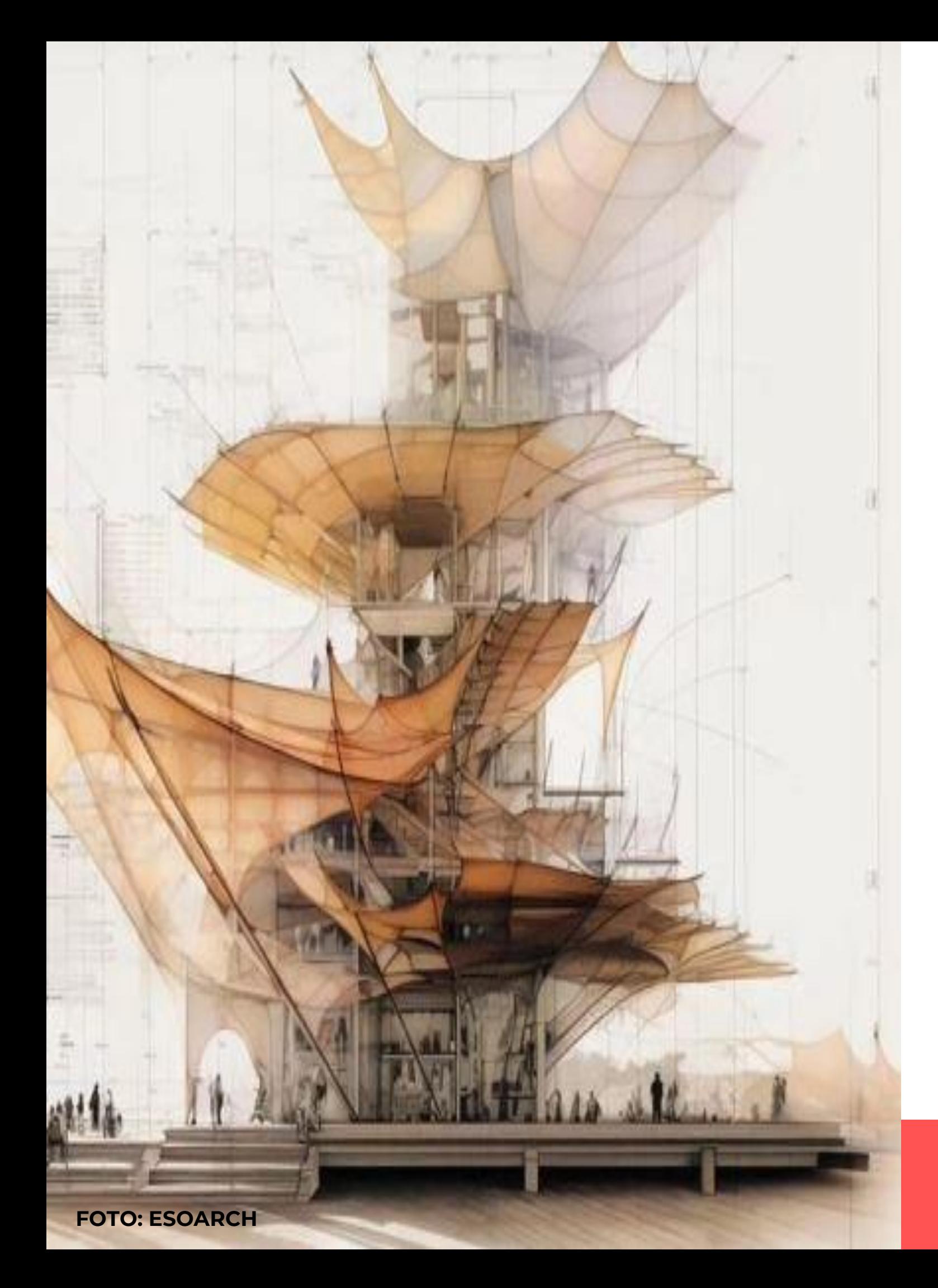

### **PROGRAMA**

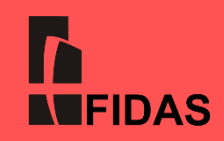

#### **Workflow Midjourney - Photoshop – SketchUp**

#### **Objetivo – Flujo de Trabajo y Prompts Avanzados**

- **- Diseño de Prompts Avanzados.**
- **- De SketchUp a Midjourney.**
- **- Excel de Prompts para Arquitectura.**
- **- Prompts con imágenes.**
- **- Estilos y caos.**
- **- Postproducción con Photoshop.**
- **- Comando Blend para fusión de imágenes.**
- **- Blend de 3 o más imágenes.**
- **- Prompts creativos y artistísticos.**
- **- Multi-Image Prompt.**
- **- Workflow Midjourney | Dall-e | Photoshop**

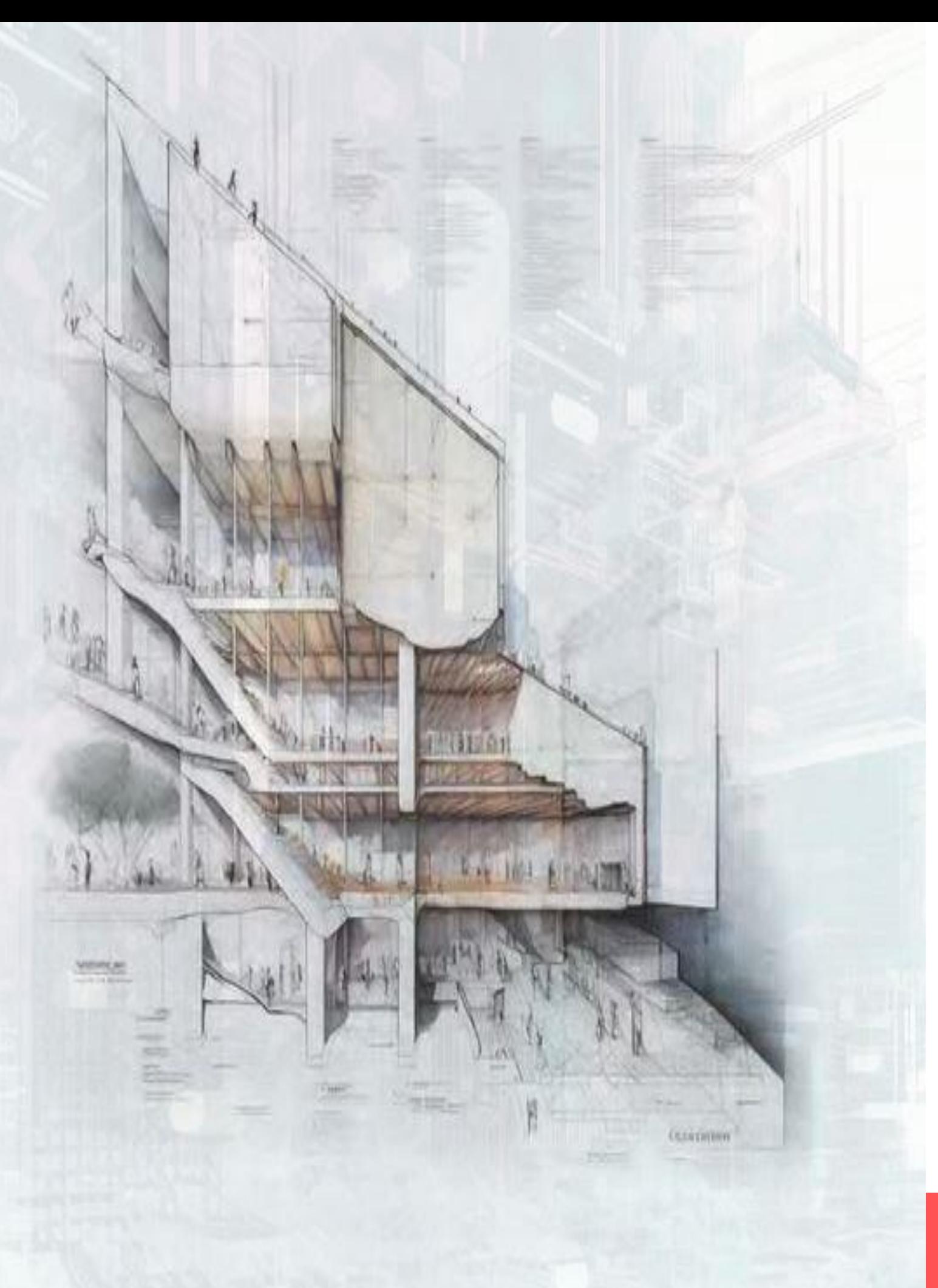

#### **SESIÓN 2: MARTES 18 DE JUNIO DE 2024. 17:00H- 19:30H**

### **PROGRAMA**

#### **Diseño de Edificios asistido por Inteligencia Artificial**

#### **Programa ARCHITEChTURES**

![](_page_8_Picture_20.jpeg)

- **- ¿Qué es ARCHITEChTURES?.**
- **- Visión general de la plataforma.**
- **- Creando nuestro primer edificio con ARCHITEChTURES.**
- **- Profundizando en las opciones de diseño.**
- **- Los modos de edición: Auto y Manual.**
- **- Creación del aparcamiento bajo rasante.**
- **- Ventana de Coste e Input.**
- **- Descarga de archivos: XLS, CAD, BIM.**

![](_page_8_Picture_11.jpeg)

#### **SESIÓN 3: JUEVES 20 DE JUNIO DE 2024. 17:00H- 19:00H**

**FOTO: ARCHITEChTURES**

### **FECHAS, HORARIOS Y DURACIÓN**

**Sesiones 13, 18 y 20 de io 2024** 

### **Junio**

**13 y 18 de junio: De 17:00 h. a 19:30 h. 20 de junio: De 17:00 h. a 19:00 h.**

### **7 horas lectivas**

![](_page_9_Picture_47.jpeg)

**El Aula Virtual estará abierta desde 13 de junio al 19 de julio de 2024** 

# **MATRÍCULA**

![](_page_10_Picture_35.jpeg)

**Matrícula Reducida**: Arquitectos/as colegiados/as COAS, COACo, COACE, COAH\*, COAMA\*\*, socios/as FIDAS, asociados/as GAESCO, y alumnado ETSA.

**Plazo máximo de inscripción: hasta el 7 de junio.**

*\* Reducción aplicable a colegiados COAH socios FIDAS. \*\* Reducción aplicable a colegiados COAMA.*

![](_page_10_Picture_5.jpeg)

### **CONDICIONES GENERALES**

**Inscripción previa obligatoria hasta completar aforo, en enlace:**

![](_page_11_Picture_8.jpeg)

**Gastos de cancelación de matrícula**: 20% en concepto de gestión (40% para las efectuadas en la última semana previa al comienzo del curso), aplicable a los

![](_page_11_Picture_0.jpeg)

importes sin descuento.

Para el resto de condiciones de acceso y matrícula, consultar en la página web de FIDAS [\(www.fidas.org\)](http://www.fidas.org/).

Formación coordinada por: César Ramírez. Arquitecto. Fundación FIDAS.

![](_page_12_Picture_0.jpeg)

![](_page_12_Picture_1.jpeg)

![](_page_12_Picture_2.jpeg)

Colegio Oficial<br>Arquitectos<br>Sevilla

Colegio Oficial de<br>Arquitectos de<br>Córdoba

![](_page_12_Picture_5.jpeg)

![](_page_12_Picture_6.jpeg)

![](_page_12_Picture_7.jpeg)

![](_page_12_Picture_8.jpeg)

![](_page_12_Picture_9.jpeg)